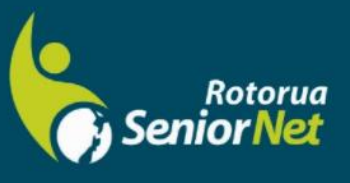

**Newsletter** 

August 2021

WWW.rotoruasenior.net<br>
Member of NZ Federation of SeniorNet Societies

Postal address: PO Box 2090, Rotorua 3040 Phone: 022 6879299 Email: rotoruanet@gmail.com

# **From the Chairman Contents**

Hello members

Page 1 From the Chairman

> Page 2 Next meeting Bert's Bit

Page 3-4 FYI/FYE Committee Contacts

> Page 5 Our Sponsors

**Editor contact** [rotoruanet@gmail.com](mailto:editor@rotoruaseniornet.gen.nz) **Website** [www.rotoruasenior.net](http://www.rotoruasenior.net/)

In looking through the start menu on my PC, I was struck by how many apps and functions are represented by symbols of earlier nondigital technologies that they replace. They are easily recognisable for people of our generation, but I wonder if they may become increasingly unrecognisable to the young. So, for example, the email app is represented by an envelope, the file explorer by paper files, the camera by an old-fashioned camera, my graphic design software by a wooden pencil, the Microsoft store by a shopping bag, Notepad by a spiral-bound notebook, and Paint by an artist's palette. Even Zoom is represented by an image of an old-fashioned video camera. When I go to my smartphone, I find that the phone app is represented by an ancient analogue phone handpiece.

Who knows, we might find ourselves having to teach our grandchildren what the symbols on their devices actually mean.

On a more serious note, have you made a digital will? While not legally binding, a digital will should list all of your digital assets, from email accounts to social media accounts, software subscriptions, photo-sharing platforms, TV streaming subscriptions etc., and whether they should be closed, deactivated, or memorialised. It should include information on where they're stored and the username or email address you signed up with. This information helps your estate retrieve any assets and deactivate accounts. You may decide to include passwords, depending on the importance of each item, and your degree of trust in whoever will hold your digital will. However, definitely do not include bank account passwords, both for security reasons and because it is against bank rules to share them. A Google search for "digital wills" will throw up more detailed advice.

Regards Keith Garratt

*Rotorua SeniorNet is just one of 75 local groups in the New Zealand Federation. If you would like to know more about what goes on elsewhere, OR what discounts or services are available to members, go to the Federation website.*

*[www.rotoruasenior.net](http://www.rotoruasenior.net/)*

# Next members' forum **Monday 9 August 2021 2 pm**

Our monthly members' forums are at Parksyde Centre, Tarewa Place, on the second Monday of each month at 2 pm, with interesting talks followed by afternoon tea. Visitors are welcome.

## This Month: **"GAMES, PUZZLES & QUIZZES"**

**A presentation of some of the many things the Internet can provide to entertain us and stretch our brain**s.

## **From Bert, Activities Co-ordinator**

# **Getting from "here" to "there" using global positioning systems**.

I am a fan of GPS devices. I have used them for many years and find them very useful. I welcome the fact that most vehicles these days have a GPS screen with software built in by the vehicle manufacturer.

Many of us these days are familiar with the google maps app on our computers, tablets and mobile phones. Now we have a marriage made in heaven where the GPS display screen built into your car runs using google maps. This means that the manufacturer no longer installs

the GPS hardware, which is a cost saving. The hardware is provided by your own mobile phone which has google maps installed. (The same applies to Apple *i*  phones). The phone is connected to the vehicle's navigation display via bluetooth which takes a matter of moments to set up. (The car dealer does it).

GPS first appeared, more or less, in the Sputnik era and as a consequence of the space race America and the USSR were able to launch satellites into orbits around the earth. The American Department of Defence soon realised that satellites orbiting in a fixed predetermined orbit could form the basis of a very accurate navigation system. In 1993 a system using 24 satellites was operational for use by the American military. Eventually, the entire system, in slightly detuned form with regards to accuracy, was made available for civilian use.

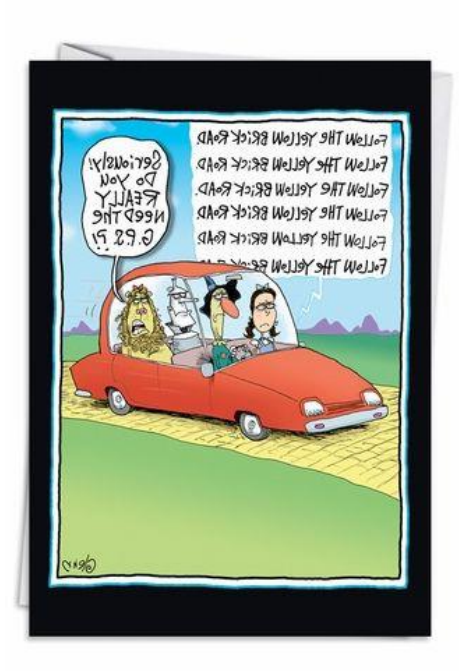

I am old enough to be able to remember when all these events took place. Unfortunately, like with most of us who were there when it happened we were unaware of these developments at the time. Today, GPS has found its way into cars, boats, planes, construction equipment, video gear, farm machinery, and laptop computers, tablets and mobile phones.

I was brought up in an era when finding the way from point 'a' to point 'b' involved a skill known as map reading. We learned how to read maps at school and later in life the army

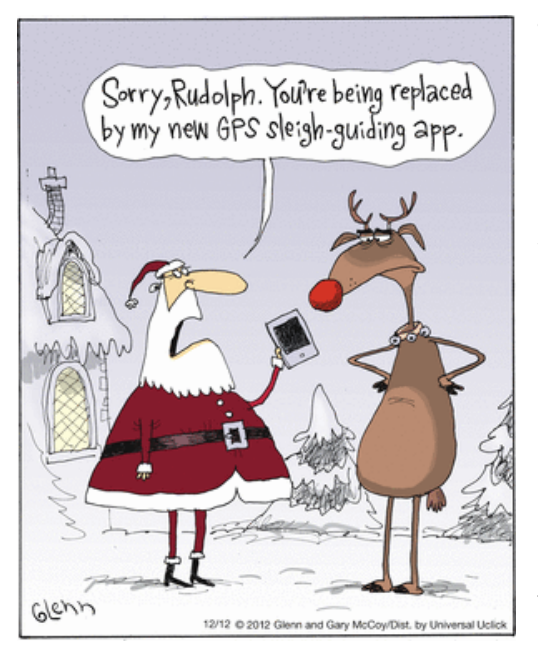

gave me a free revision course. I like maps and they still have a place for producing a mental picture of our surroundings. I am still quite happy to use a paper map but there are things that I can do using GPS that make life easier when travelling. For example, I can enter an exact address and the GPS will take me to the door. This feature can be very useful when travelling at night where even familiar places can look quite different after dark and street numbers are not always easy to see. The GPS can also give you verbal directions which can be very useful in busy traffic in a strange city. It constantly updates your arrival time as you travel and shows points of interest such as restaurants, toilets filling station etc. Another feature that I find useful is that the screen displays a 3D picture of the road ahead and this makes for safer driving as it allows you to

see beyond the horizon which is useful in hilly country.

So, to summarise, a project developed for military purposes has become something of great benefit to the general population and is now a central part of the world economy. This also mirrors the development of the internet which is so integrated into our lives now that it would be difficult to visualise life without it.

Bert Harris

**FYI/FYE** (For Your Information/From Your Editor)

At some stage, most of us have received a scam email. These can generate a reaction from us varying from annoyance to panic, depending on a lot of factors. The cruellest scams come at times of personal stress – loss of a loved one, financial crisis (not just for governments!), health issues, and other disturbing events.

The big question is – what do we do with/about these? Firstly, check the sender's email address! For instance, if it purports to be about your tax payments, check that the address it's coming from is **ird.govt.nz**. If it isn't, e.g. **ird.com** or similar, delete it. If you are unsure, phone IRD. **Never reply, even to ask if it's genuine!** Once you have made contact, the perpetrators know you are a real person.

Years ago, when the so-called Nigerian scams were proliferating, a friend of mine proudly told me how she had sent a long reply to one of them, explaining why her family's circumstances prohibited any donations and telling them what she thought of them. The result was a series of hacking attacks on her computer until, eventually, she gave up using it, although I've noticed that she's back on facebook lately!

If you are really unsure about what to do, disconnect from the Internet and contact a reliable person or technician. Our own Gene Rigney comes to mind.

Also, a good web site for information is [www.consumerprotection.govt.nz.](http://www.consumerprotection.govt.nz/)

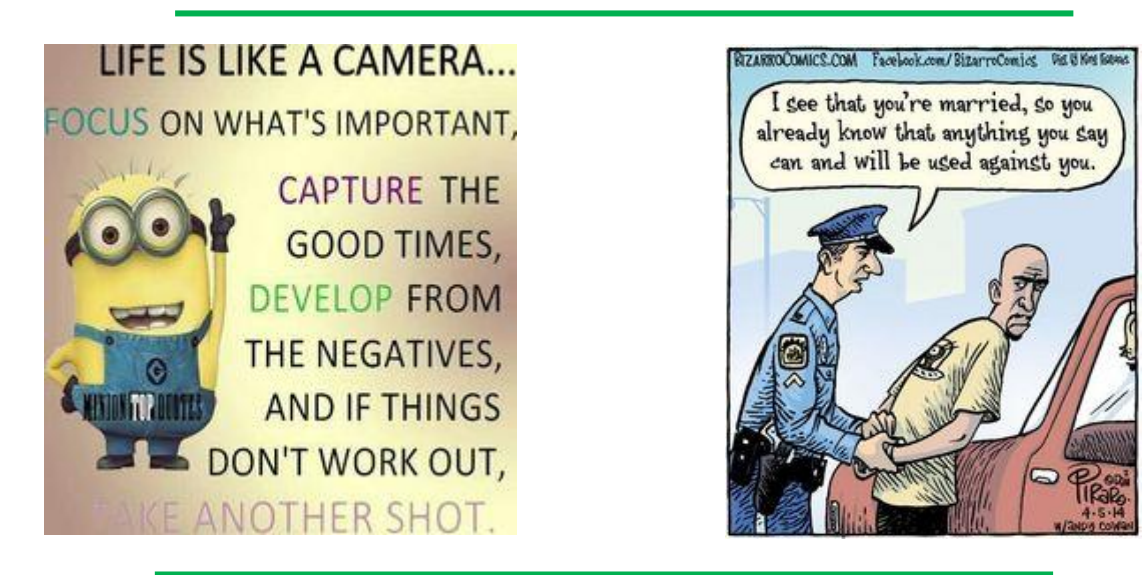

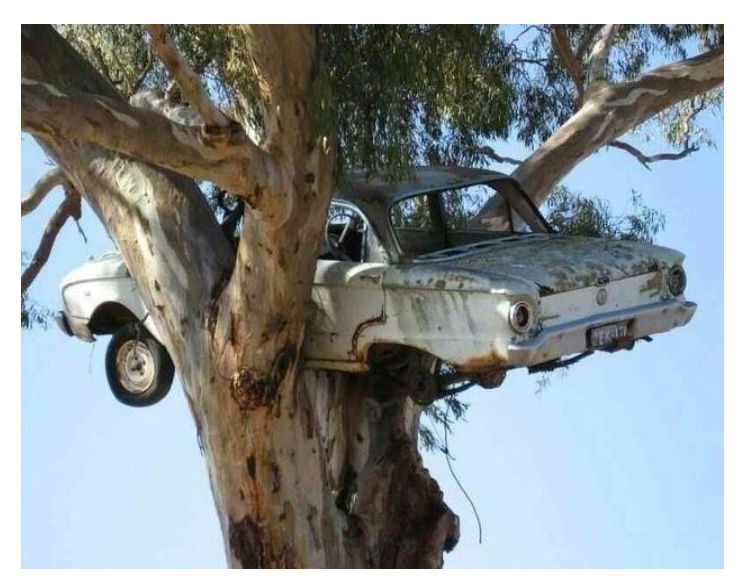

We have seen many nature photographs over the years but this photo of a nesting Falcon in an old tree is perhaps the most remarkable nature shot that I've ever seen.

Nature is truly breath-taking.

Sadly, your grandchildren probably would not even recognise a Falcon!

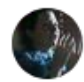

Can you tell us the story behind the marvellous photo of the XK Falcon stuck up a tree on the back cover of your 1966 book 'The History of Ford in Australia'? It appears to have Vic plates.

$$
\begin{array}{c}\n\bullet \\
\hline\n\text{2}\end{array}
$$
\n
$$
\begin{array}{c}\n\bullet \\
\hline\n\text{2}\end{array}
$$
\n
$$
\begin{array}{c}\n\bullet \\
\hline\n\text{3}\end{array}
$$
\n
$$
\begin{array}{c}\n\bullet \\
\hline\n\text{4}\end{array}
$$
\n
$$
\begin{array}{c}\n\bullet \\
\hline\n\text{5} \end{array}
$$
\n
$$
\begin{array}{c}\n\bullet \\
\hline\n\text{5} \end{array}
$$

#### **Norm Darwin**

Lyn my first book, History of Holden Since 1917, had a Holden up a tree, taken near the Ord river in WA to mark a flood height. When Eddie Ford Published the Ford book he thought it would be nice to have a similar pic on the back cover. So he had an old Falcon on his farm at Muckleford. This was lifted by crane. It is still theere but the tree is slowly crushing it. Norm

## **Committee and Tutor Contact Details**

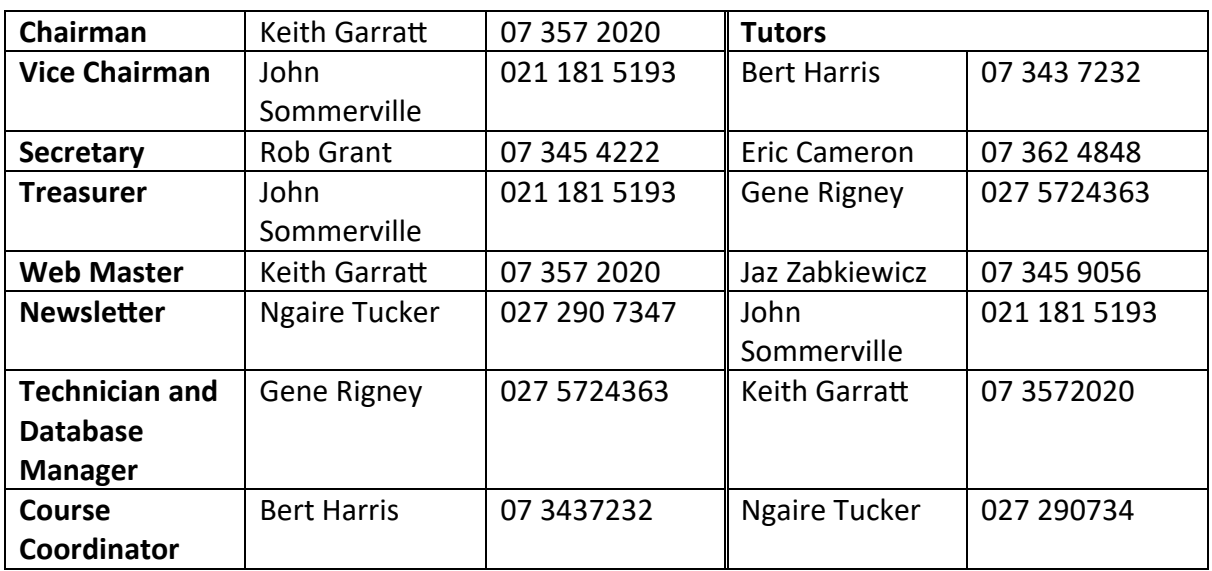

# **THANKS TO OUR SPONSORS**

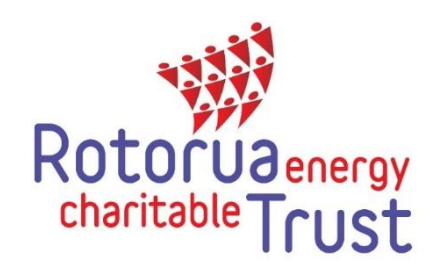

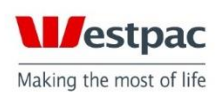

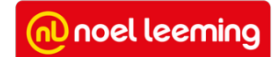